## HU-INFORMATION

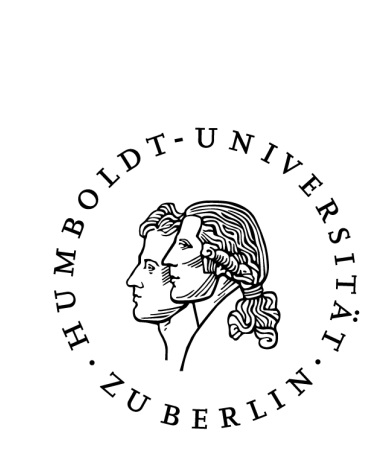

Inhalt:

• **Richtlinie zur Inventarisierung und zur Anlagenbuchführung an der Humboldt-Universität zu Berlin (HU)**

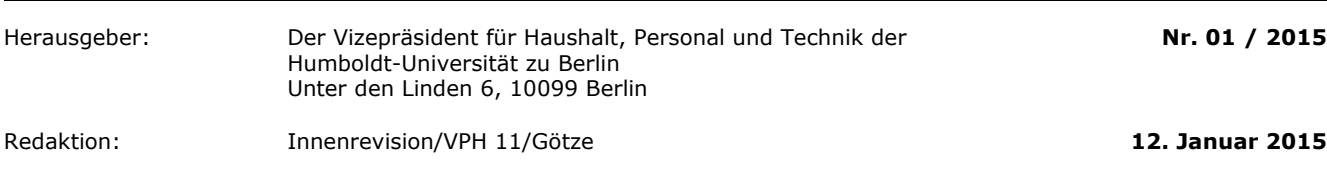

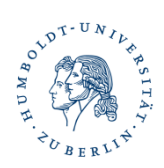

Stand: 18.12.2014

## Richtlinie zur Inventarisierung und zur Anlagenbuchführung an der Humboldt-Universität zu Berlin (HU)

#### **I[nhaltsverzeichnis](#page-2-0)**

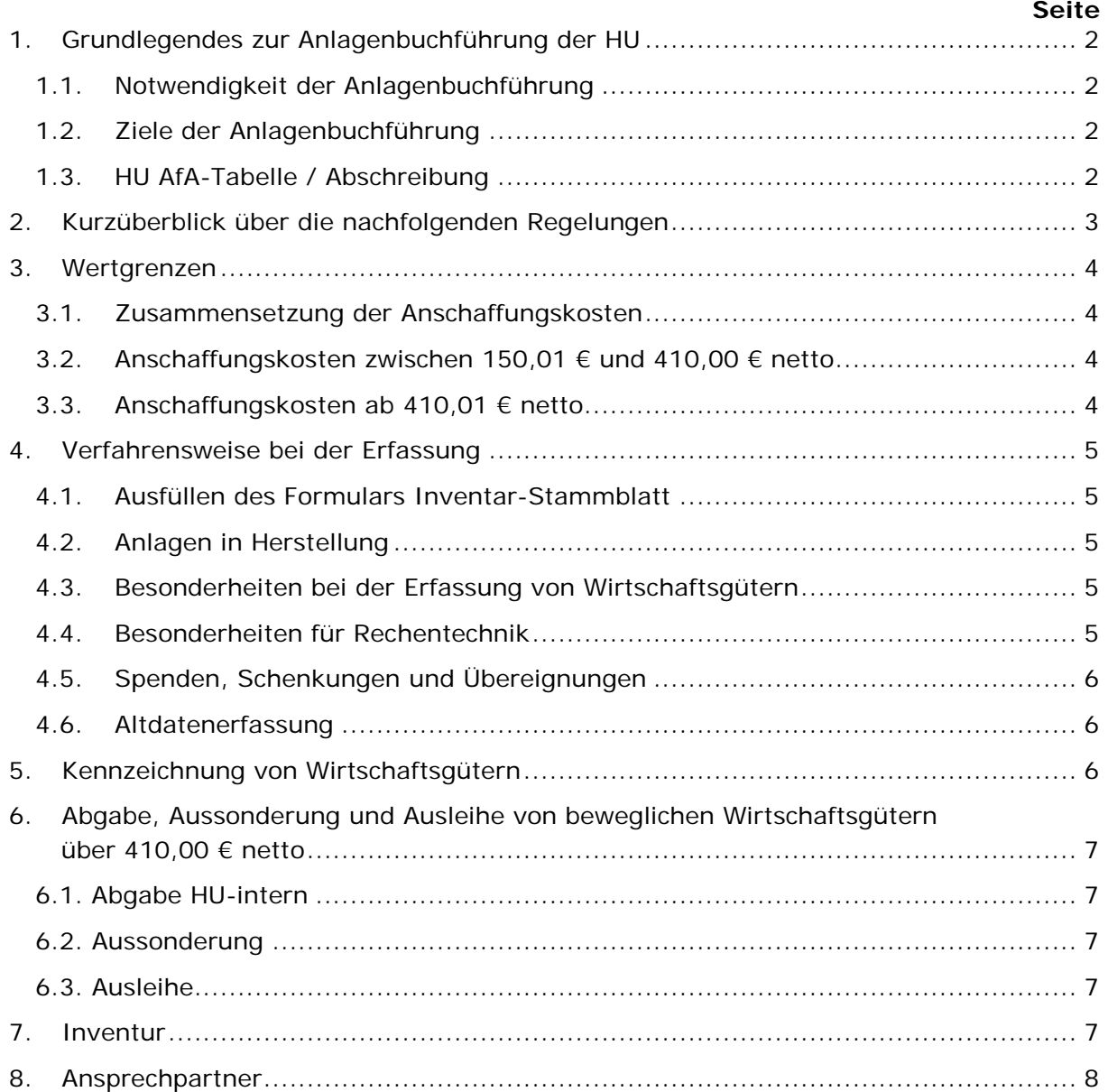

#### **1. Grundlegendes zur Anlagenbuchführung der HU**

#### <span id="page-2-0"></span>1.1. Notwendigkeit der Anlagenbuchführung

Mit der Einführung der Trennungsrechnung besteht die Notwendigkeit, die Vermögenrechnung zum 01.01.2015 um eine Anlagenbuchführung zu ergänzen. In einem ersten Schritt werden in der Anlagenbuchführung die Neuzugänge, Umsetzungen und Aussonderungen an beweglichen Sachanlagegütern erfasst. In einem zweiten Schritt wird der Altbestand an beweglichen Sachanlagegütern übernommen und zuletzt die Neuzugänge an immateriellen Anlagegütern und unbeweglichen Anlagegütern erfasst.

Die Ziele und der Organisationsablauf der Inventarisierung sowie der dazu notwendigen Anlagenbuchführung werden hiermit zusammenfassend erläutert.

Zum Vermögen im Sinne der § 73 LHO gehören alle Sachen und geldwerten Rechte, deren Eigentümer bzw. Inhaber die HU ist. Vermögensgegenstände sind Vermögenswerte, die übertragbar, selbstständig nutzbar und abnutzbar und selbstständig [bewertbar](http://www.haushaltssteuerung.de/lexikon-bewertung.html) sind, sowie einen wirtschaftlichen Vorteil darstellen. Vermögensgegenstände können sowohl materieller, als auch [immaterieller](http://www.haushaltssteuerung.de/lexikon-vermoegensgegenstand-immaterieller.html) Natur sein. Die Begriffe Vermögensgegenstand und [Wirtschaftsgut](http://www.haushaltssteuerung.de/lexikon-wirtschaftsgut.html) sind synonym zu verwenden.

In der Anlagenbuchführung sind alle Vermögensgegenstände zu erfassen, die Vermögen im Sinne der Vermögensordnung der Humboldt-Universität zu Berlin sind. Darüber hinaus sind alle beweglichen Sachen, die nicht Sammlungen und Kunstgegenstände mit einem Anschaffungswert ab 2.500,00 € sind, sowie die immateriellen Vermögensgegenstände (z. B. Patente, Software, Konzessionen), soweit sie entgeltlich erworben wurden, zu erfassen. Die Bewertungsgrundsätze gelten analog.

Die Anlagenbuchführung dient der Erfassung und der Bewertung von Vermögensgegenständen, wie z. B. technische Anlagen und Maschinen, Fuhrparks sowie Betriebs- und Geschäftsausstattungen, deren Lebensdauer mehr als ein Jahr beträgt und deren Anschaffungskosten größer als 150,00 € netto sind. Anschaffungen mit einer Lebensdauer unter einem Jahr werden unabhängig von ihrem Anschaffungspreis nicht in die Anlagenbuchführung aufgenommen.

#### <span id="page-2-1"></span>1.2. Ziele der Anlagenbuchführung

- Nachweis über den Bestand und die Entwicklung des Anlagevermögens (Inventar)
- Erfassung der gebrauchsbedingten Abnutzung an Wirtschaftsgütern in Form von planmäßigen Abschreibungen (AfA)<sup>[1](#page-4-4)</sup>, sowie die Verteilung der Abschreibungen auf die Abschreibungsdauer der Wirtschaftsgüter
- Bereitstellung der Abschreibung für die Kostenrechnung bzw. Kalkulationswecke
- Ermittlung des Reinvestitionsbedarfs des Anlagevermögens
- Berichtswesen, z. B. Anlagenspiegel

#### <span id="page-2-2"></span>1.3. HU AfA-Tabelle / Abschreibung

Jedem anlagerelevanten Wirtschaftsgut ist eine planmäßige Abschreibungsdauer zugeordnet. Diese ist der AfA-Tabelle der HU, die sich nach dem DFG-Geräteschlüsselkatalog und nach vorgegebenen Abschreibungszeiträumen richtet, zu entnehmen.

<sup>1)</sup> AfA steht für Absetzung für Abnutzung und steht für die steuerrechtlich zu ermittelnde Wertminderung des Anlagevermögens. AfA und Abschreibung werden hier synonym verwendet.

Die planmäßigen Abschreibung an der HU erfolgen linear in jährlich gleichbleibenden Beträgen. Für die in der zentralen Anlagenbuchführung erfassten Wirtschaftsgüter wird die Abschreibungen automatisch durch die Software der Anlagenbuchführung generiert. Eine Berechnung der Abschreibungswerte ist für diese Wirtschaftsgüter nicht erforderlich.

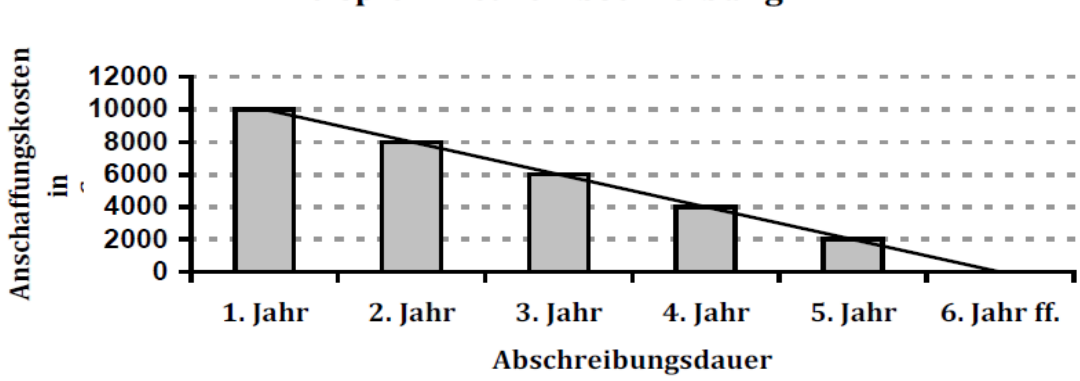

*Für dieses Wirtschaftsgut, im o. g. Beispiel, betragen zum Anschaffungszeitpunkt "0" der Anschaffungspreis 10.000,00 €. Diese werden gleichmäßig über fünf Jahre Nutzungsdauer, mit einem jährlichen Werteverfall von 2.000,00 € abgeschrieben. Im sechsten Jahr erfolgt keine Abschreibung mehr auf dieses Wirtschaftsgut. Der Restbuchwert beträgt 0,00 €. Das Wirtschaftsgut ist weiterhin im Eigentum der HU und bleibt, bis es ausgesondert wird, Bestandteil des Inventarverzeichnisses.*

### <span id="page-3-0"></span>**2. Kurzüberblick über die nachfolgenden Regelungen**

Für die korrekte Zuordnung und Bewertung ist eine Entscheidungshilfe *als Anlage 0* beigefügt.

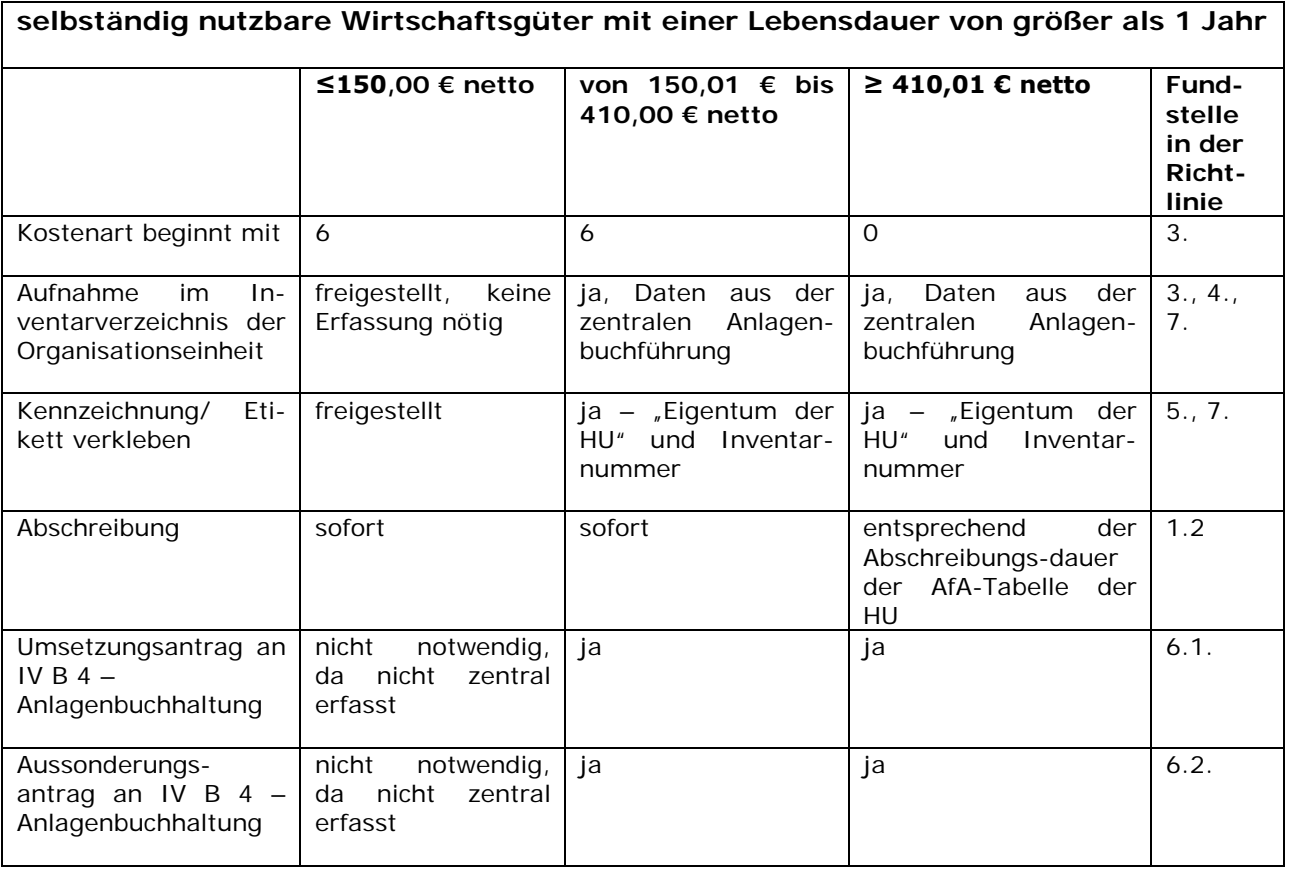

#### <span id="page-4-0"></span>**3. Wertgrenzen**

#### <span id="page-4-1"></span>3.1. Zusammensetzung der Anschaffungskosten

Zu den Anschaffungskosten gehören alle Ausgaben der HU, die geleistet werden, um ein Wirtschaftsgut zu erwerben und in einen betriebsbereiten Zustand zu versetzen.

Es gilt der Grundsatz der Einzelbewertung und der Einzelerfassung, d. h. wenn die Organisationseinheit fünf Stühle für die Ausstattung eines Besprechungsraums zu je 210,00 € netto kauft, ist jeder Stuhl einzeln zu inventarisieren. Zu den Anschaffungskosten zählen im Einzelnen

Kaufpreis (Rechnungsbetrag)

- + Anschaffungsnebenkosten (Liefer- und Frachtkosten, Kosten für Montage, Einbau oder Anschluss)
- + Nachträgliche Anschaffungskosten (Erweiterungen, Anbauten)
- ./. Anschaffungspreisminderungen (Rabatte, Skonti, Boni)
- = Anschaffungskosten.

Die Umsatzsteuer gehört ebenfalls zu den Anschaffungskosten, es sei denn der Erwerber ist zum Vorsteuerabzug berechtigt (gilt nur für die wirtschaftlich tätigen Bereiche der HU).

Anschaffungsnebenkosten sind die Kosten, die neben dem Kaufpreis noch zusätzlich für das erworbene Wirtschaftsgut anfallen (z. B. Provisionen, Beurkundung, Zölle, Frachten, Montage). Anschaffungsnebenkosten sind den Anschaffungskosten zuzurechnen, sofern sie dem Wirtschaftsgut einzeln zugeordnet werden können. Anschaffungsnebenkosten sind auch dann den Anschaffungskosten zuzurechnen, wenn sie zu einem späteren Zeitpunkt geleistet und/oder mit einer separaten Rechnung bezahlt werden (typische Beispiele: Zollrechnung, Einfuhrumsatzsteuer).

#### <span id="page-4-2"></span>3.2. Anschaffungskosten zwischen 150,01 € und 410,00 € netto

Für geringwertige Wirtschaftsgüter (GWG) gilt die sog. Sofortabschreibung, d. h. im Jahr der Anschaffung bzw. Herstellung werden sie in voller Höhe abgeschrieben. Geringwertige Wirtschaftsgüter sind bewegliche [Vermögensgegenstände](http://www.haushaltssteuerung.de/lexikon-vermoegensgegenstand.html) mit [Anschaffungs-](http://www.haushaltssteuerung.de/lexikon-anschaffungskosten.html) bzw. [Herstellungskosten](http://www.haushaltssteuerung.de/lexikon-herstellungskosten.html) von 150,01 € bis 410,00 € netto, die selbstständig genutzt werden können und abnutzbar sind. Zu erfassen sind diese Wirtschaftsgüter mit einer mit "6" beginnenden Kostenart.

#### <span id="page-4-3"></span>3.3. Anschaffungskosten ab 410,01 € netto

<span id="page-4-4"></span>Anlagenrelevante Wirtschaftsgüter, deren Anschaffungs- bzw. Herstellungskosten über 410,00 € netto betragen, sind mit einer "0" beginnenden Kostenart zu kontieren.

#### <span id="page-5-0"></span>**4. Verfahrensweise bei der Erfassung**

#### <span id="page-5-1"></span>4.1. Ausfüllen des Inventar-Stammblatts

Die Erfassung der Wirtschaftsgüter erfolgt bei der Rechnungsanweisung zentral durch die Haushaltsabteilung. Eine Inventarnummer wird automatisch durch das Erfassungssystem der Anlagenbuchführung vergeben.

Es ist darauf zu achten, dass neben den Auszahlungsunterlagen auch das Formular "Inventar-Stammblatt" vollständig ausgefüllt und unterschrieben der Kasse zu übersenden ist. Für die korrekte Erfassung in der Anlagenbuchführung sind folgende Angaben zwingend erforderlich:

- Bezeichnung des Einsatzortes (= sechsstellige OKZ des Nutzers),
- Bezeichnung des Wirtschaftsgutes,
- Seriennummer oder Typnummer mit Fabrikatsangabe für jedes einzelne selbständig nutzbare Wirtschaftsgut,
- Zeitpunkt des Zugangs,
- Menge/Anzahl und
- Summe der Anschaffungs- bzw. Herstellungskosten.

Je genauer die erforderlichen Daten von den einzelnen Organisationseinheiten mit den Rechnungsunterlagen für die Erfassung mit angegeben werden, umso genauer sind die bereitgestellten Daten in den Inventarlisten für die Organisationseinheiten.

Das Inventar-Stammblatt ist als Anlage 1 dieser Richtlinie beigefügt.

Erfolgt die Bezahlung eines Wirtschaftsgutes aus verschiedenen Finanzierungsquellen (z. B. Projektkonto, Haushalt, Sonderfinanzierungen), so ist ein Hauptnutzer zu bestimmen und im Inventarstammblatt als Nutzer anzugeben. Die Verbuchung der Abschreibung erfolgt in voller Höhe auf der OKZ / Projektnummer des Nutzers.

#### <span id="page-5-2"></span>4.2. Anlagen in Herstellung

Anlagen, die erst durch den Zusammenbau von mehreren Einzelteilen ein eigenständiges nutzbares, bewegliches Wirtschaftsgut mit einem Anschaffungs- bzw. Herstellungspreis von mehr als 150,00 € netto entstehen, sind als Ergänzung nachträglich in der Anlagenbuchführung mit gesonderten Inventar-Stammblättern zu erfassen.

Sofern mehrere Positionen aus einer einzelnen Rechnung oder aus mehreren Rechnungen zusammen gehören, sind die Zugehörigkeiten zu dem jeweiligen Wirtschaftsgut kenntlich zu machen.

#### <span id="page-5-3"></span>4.3. Besonderheiten bei der Erfassung von Wirtschaftsgütern

Bei Sammelbestellungen müssen für alle einzelnen Wirtschaftsgüter mit einem Anschaffungspreis von mehr als 150,00 € netto einzelne Inventar-Stammblätter mit dem Beschaffungsantrag bzw. spätestens mit der Auszahlungsanordnung eingereicht werden.

#### <span id="page-5-4"></span>4.4. Besonderheiten für Rechentechnik

Bei Computern und Zubehör sind folgende Teile getrennt voneinander zu erfassen, sofern diese im Einzelnen einen Anschaffungspreis von 150,00 € netto überschreiten:

- PC (Zentraleinheit inkl. Betriebssystem),
- Monitor,
- Drucker,
- Sonderzubehör, sofern nicht im PC eingebaut.

Bei Beschaffungen von Software ist nur der Erwerb von Eigentum an Software zu inventarisieren. (keine Lizenzen, keine Nutzungsrechte)

#### <span id="page-6-0"></span>4.5. Spenden, Schenkungen und Übereignungen

Um die Inventarübersicht zu komplettieren, müssen Wirtschaftsgüter, die gespendet oder übereignet wurden, in der Anlagenbuchführung aufgenommen werden. Da die Ausgaben bereits anderweitig erfasst wurden (z. B. vom Spender, Übereigner), erfolgt keine Abschreibung auf diese Wirtschaftsgüter an der HU.

Dies gilt u. a. auch für die von der Deutschen Forschungsgemeinschaft (DFG) übereigneten Wirtschaftsgüter. Ihre Aufnahme in die Anlagebuchführung erfolgt bei Eigentumsübertragung. Hierzu ist vom Übernehmenden das Inventar-Stammblatt ohne Zahlungsanordnung an die Anlagenbuchhaltung einzureichen.

Die Bewertung richtet sich nach der Vermögensordnung der HU.

#### <span id="page-6-1"></span>4.6. Altdatenerfassung

Im Laufe des Jahres 2015 werden genaue Regelungen zur Inventur und zur Erfassung der Wirtschaftsgüter, die bis zum 31.12.2014 erworben oder hergestellt wurden, erarbeitet. Ziel ist eine flächendeckende Übernahme der bisher dezentral gepflegten Daten der Wirtschaftsgüter in das zentrale Inventarisierungsprogramm.

#### <span id="page-6-2"></span>**5. Kennzeichnung von Wirtschaftsgütern**

Alle inventarisierten Wirtschaftsgüter sind entsprechend der Klebevorschrift zu kennzeichnen, die als Anlage 2 dieser Richtlinie beigefügt ist.

**Eigentum der HU Berlin**

**Inv.-Nr.:** 

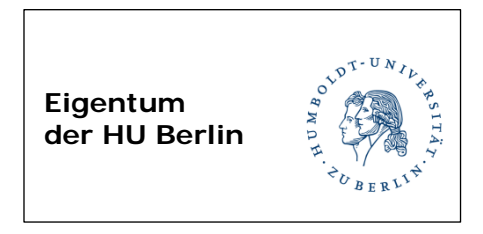

Wirtschaftsgüter der HU mit einem Anschaffungspreis von mehr als 150,00 € netto sind mit dem von der Haushaltsabteilung übersandten Etikett (Muster links) zu kennzeichnen.

Eine Kennzeichnung unterhalb der Betragsgrenze von 150,00 € netto ist freigestellt. Für den Fall der Kennzeichnung können gesonderte Etiketten (Muster links) in der Haushaltsabteilung abgefordert werden.

Bei der Kennzeichnung von vollständig oder anteilig aus Drittmitteln beschafften Wirtschaftsgütern sind ggf. die jeweiligen Drittmittelgeberbestimmungen zu beachten.

### <span id="page-7-0"></span>**6. Abgabe, Aussonderung und Ausleihe von Wirtschaftsgütern über 410,00 € netto**

Sofern noch gebrauchsfähige, den Sicherheitsstandards entsprechende Wirtschaftsgüter an Dritte außerhalb der HU abgegeben werden sollen, gelten die Regelungen der Vermögensordnung.

Vor einer Abgabe, Aussonderung oder einem Verkauf sind die Wirtschaftsgüter HU-intern anzubieten. Dies erfolgt in eigener Verantwortung der Organisationseinheit in der HU-Info. Sofern sich kein Interessent findet, ist ein Aussonderungsantrag zu stellen (s. a. 6.2).

Bei der Aussonderung von Wirtschaftsgütern aus dem Bereich der wirtschaftlichen Tätigkeit (sog. Betriebe gewerblicher Art - BgA) sind die steuerlichen und gemeinnützigkeitsrechtlichen Regelungen zu beachten.

#### <span id="page-7-1"></span>6.1. Abgabe HU-intern

Die Abgabe von Wirtschaftsgütern an eine andere Organisationseinheit (OKZ) der HU, bedarf keiner Zustimmung durch die Haushaltsabteilung, ist jedoch von der abgebenden und annehmenden Organisationseinheit schriftlich mit dem Übergabeprotokoll der Anlagenbuchhaltung anzuzeigen.

Das Formular Umsetzung/Übergabeprotokoll ist als Anlage 3 dieser Richtlinie beigefügt.

#### <span id="page-7-2"></span>6.2. Aussonderung

Die Abgabe von Wirtschaftsgütern an Dritte außerhalb der HU oder die Aussonderung von Wirtschaftsgütern regelt sich nach der Vermögensordnung. Unter Verwendung des Formulars Aussonderungsantrag ist die Aussonderung zu beantragen. Das Formular Aussonderungsantrag ist als Anlage 4 dieser Richtlinie beigefügt.

Für die Aussonderung von Büchern gelten die Bestimmungen der Universitätsbibliothek. Sofern Wirtschaftsgüter ausgesondert sind und nicht an Dritte außerhalb der HU verkauft werden können, sind diese fachgerecht zu entsorgen.

Bei Verlusten jeglicher Art ist ein Aussonderungsantrag zu stellen.

#### <span id="page-7-3"></span>6.3. Ausleihe

Die Ausleihe von Wirtschaftsgütern an Stellen außerhalb der HU ist auf das dienstlich notwendige Maß zu beschränken und im Inventarverzeichnis der Organisationseinheit zu vermerken. Der Abschluss einer Kooperationsvereinbarung wird empfohlen.

#### <span id="page-7-4"></span>**7. Inventur**

Mindestens einmal in drei Jahren ist durch die einzelne Organisationseinheit ein Abgleich der vorhandenen Wirtschaftsgüter (Ist-Bestand) mit dem Inventarverzeichnis (Soll-Bestand) zu gewährleisten. Die erforderlichen Daten aus der zentralen Anlagenbuchführung werden dafür unterstützend einmal jährlich zum jeweils abgestimmten Termin von der Haushaltsabteilung den Fakultätsverwaltungen, den Abteilungen der zentralen Universitätsverwaltung und den Zentraleinrichtungen zur Verfügung gestellt. Weitere Einzelheiten zur Durchführung regelt die Inventurrichtlinie (vgl. 4.6.)

Abweichungen und Ergänzungen sind der Anlagenbuchhaltung anzuzeigen bzw. mit ihr zu klären. Ggf. sind entsprechende Stammdaten- oder Änderungsbelege nachzureichen.

#### <span id="page-8-0"></span>**8. Ansprechpartner**

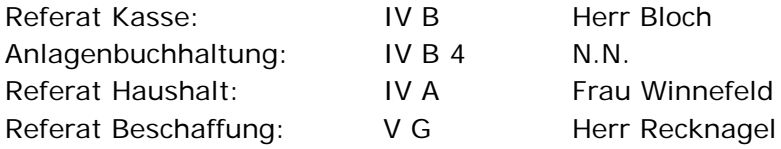

Mailadresse: [haushalt@hu-berlin.de](mailto:haushalt@hu-berlin.de)

Kaj Schumann Leiter der Haushaltsabteilung

**Anlagen**  ... in der jeweils gültigen Version sind auf der Homepage der Haushaltsabteilung abrufbar

- 0 [Entscheidungshilfe](https://www.haushaltsabteilung.hu-berlin.de/themen-a-z/referat-iv-b/ref_iv_b/ivs_entscheid)
- 1 [Inventar-Stammblatt](https://haushaltsabteilung.hu-berlin.de/vordrucke_intern/Inventar_Vordrucke/ivs_stammblatt.pdf/at_download/file)
- 2 Vorschrift [für das Verkleben von Etiketten](https://www.haushaltsabteilung.hu-berlin.de/themen-a-z/referat-iv-b/ref_iv_b/ivs_klebevorschrift)
- 3 – [Umsetzung/Übergabeprotokoll](https://www.haushaltsabteilung.hu-berlin.de/vordrucke_intern/Inventar_Vordrucke/ivs_umsetzung.pdf/at_download/file)
- 4 – [Aussonderungsantrag](https://www.haushaltsabteilung.hu-berlin.de/vordrucke_intern/Inventar_Vordrucke/ivs_aussonderung.pdf/at_download/file)

*Ein Download ist von der Homepage der Haushaltsabteilung [\(www.haushaltsabteilung.hu](http://www.haushaltsabteilung.hu-berlin.de/)[berlin.de\)](http://www.haushaltsabteilung.hu-berlin.de/) möglich.* 

*Entsprechende Links zu dieser und weiteren Anlagen sind auf den Seiten der Beschaffungsstelle [\(www.hu-berlin.de/hu/verwaltung/bst\)](http://www.hu-berlin.de/hu/verwaltung/bst) und des Servicezentrums Forschung [\(www.hu-berlin.de/forschung/szf\)](http://www.hu-berlin.de/forschung/szf) eingerichtet.*

*Der Gerätegruppenschlüssel ist der Homepage der DFG entnommen und kann unter*  [\(www.dfg.de/foerderung/programme/infrastruktur/wgi/geraetegruppenschluessel/index.html\)](http://www.dfg.de/foerderung/programme/infrastruktur/wgi/geraetegruppenschluessel/index.html) eingesehen werden.

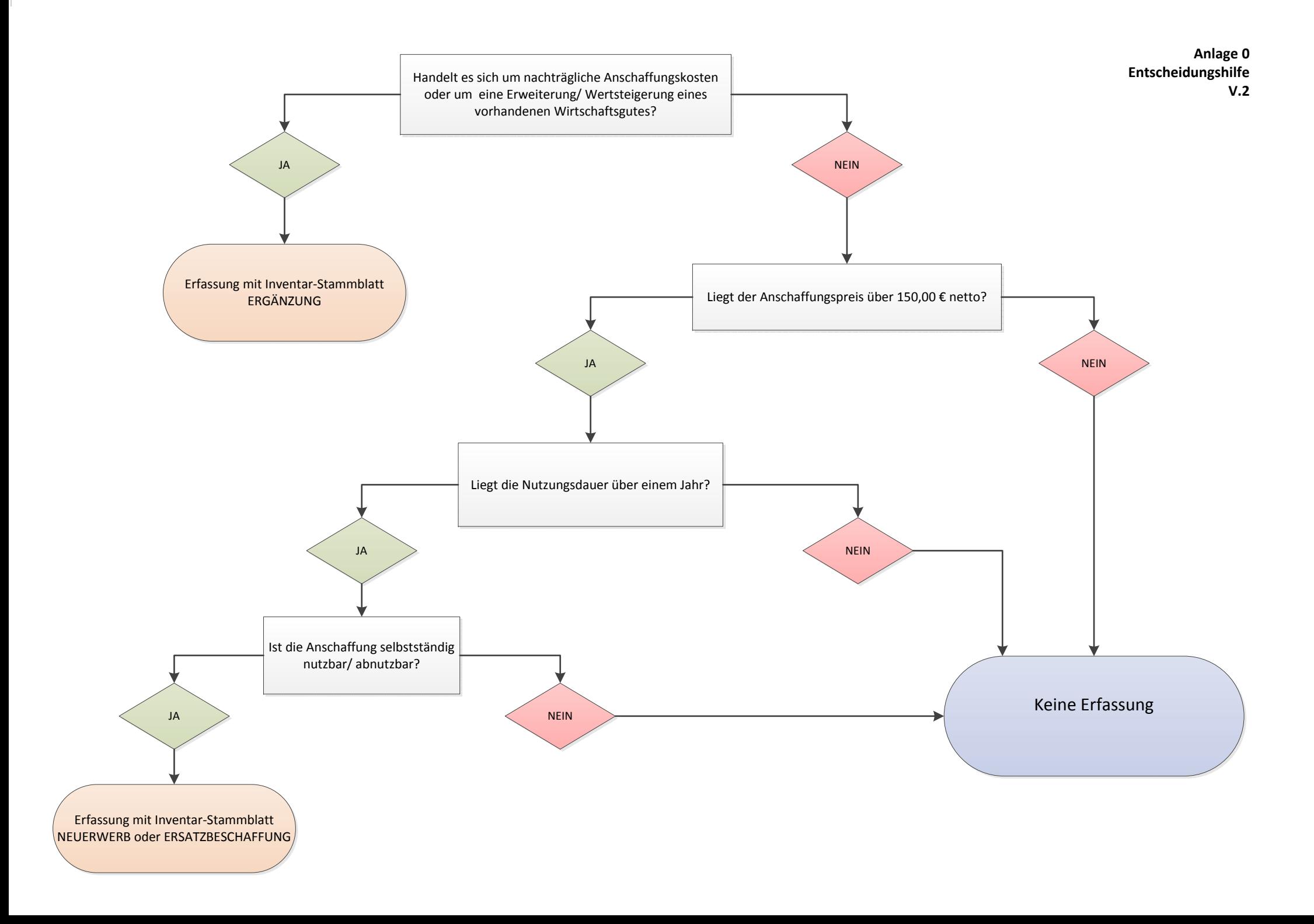

HUMBOLDT-UNIVERSITÄT ZU BERLIN

┑

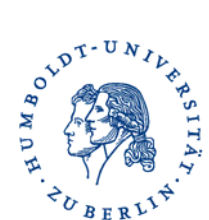

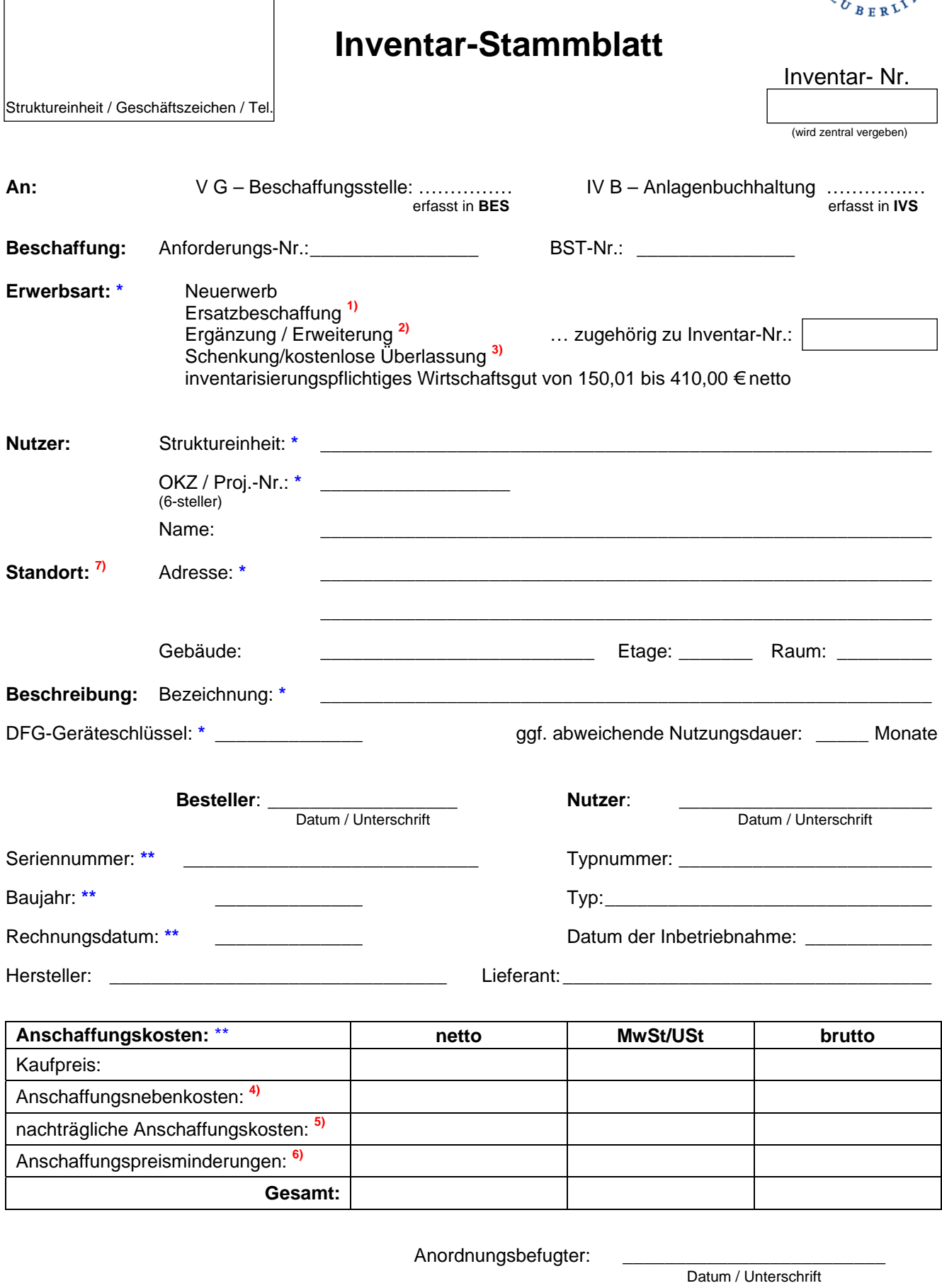

#### \***) Pflichtfeld**

- ssonderungsantrag ist gleichzeitig einzureichen \*\***) spätestens bei Rechnungseinreichung Pflichtfeld** 1) Au
- 2) selbständig nutzbare Einzelteile sind unter einer twitter termistelle aus der andere termistelle andere te
- 
- HU-Anforderung oder Kassenanordnung einzureichen, **z.B. Rabatte, Skonti, Boni** ursprünglichen oder geschätzten Preis angeben f. geplanter Standort (5) aus zu eine Freisen auch der geplanter 3) ohne HU-Anforderung oder Kassenanordnung einzureichen, ander botten
- ständig nutzbare Einzelteile sind unter einer . Porto-/Transport-/Montagekosten, Beurkundungen, Provisionen
- eigenen Inventarnummer anzulegen . Erweiterungen, feste An- und Einbauten . Erweiterungen, feste An- und Einbauten 5) z.B
	-
	- 7) gg

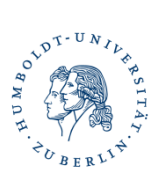

#### **Vorschrift für das Verkleben der Etiketten für die in der Anlagenbuchhaltung erfassten Wirtschaftsgüter**

Das zu klebende Etikett dient gemäß dem Rundschreiben zur Anlagenbuchhaltung der eindeutigen Identifizierung eines Wirtschaftsgutes und kennzeichnet dieses als Eigentum der Humboldt-Universität zu Berlin.

Es ist unbedingt darauf zu achten, dass das Etikett sichtbar und bei vergleichbaren Gegenständen möglichst immer an der gleichen Stelle angebracht wird. Dies erleichtert die regelmäßige Inventur.

Ersatzetiketten können beim Sachgebiet Anlagenbuchhaltung, IV B 4 bestellt werden.

#### **Anbringung der Etiketten:**

**Bringen Sie Etiketten niemals auf einer Außenseite von Möbeln/Geräten an, die durch Verstellung und/oder Neugruppierung verdeckt werden können!**

#### **Mobiliar:**

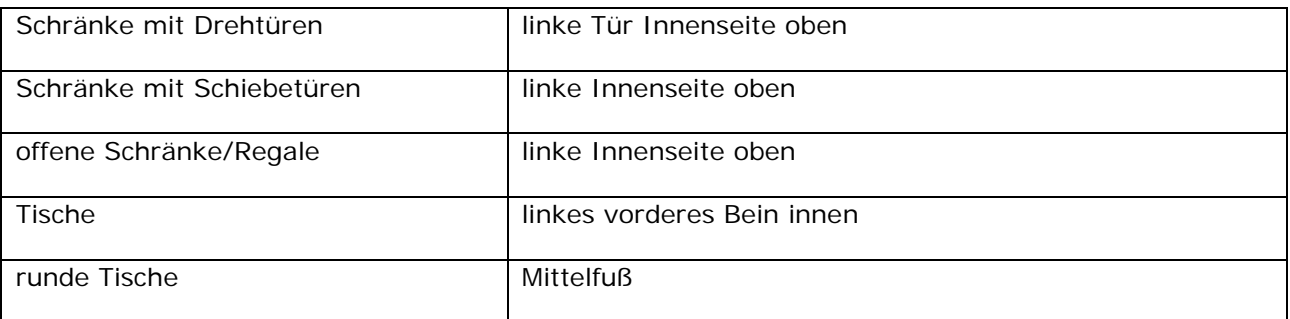

#### **luK-Geräte und Software:**

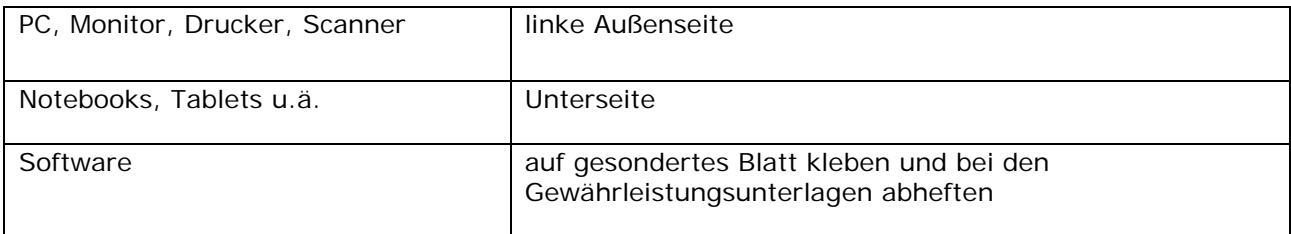

#### **Technische Geräte:**

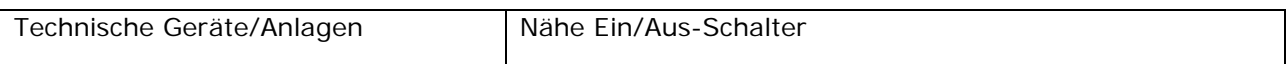

#### **Sonstiges** */* **Kleingeräte:**

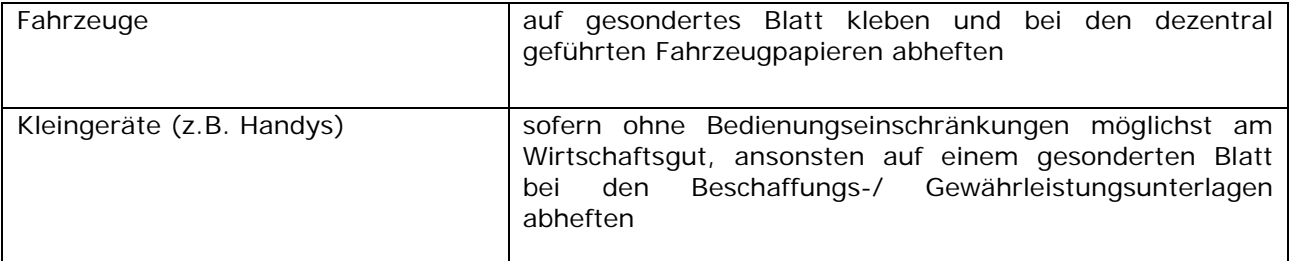

# Struktureinheit / Geschäftszeichen / Tel.

#### HUMBOLDT-UNIVERSITÄT ZU BERLIN

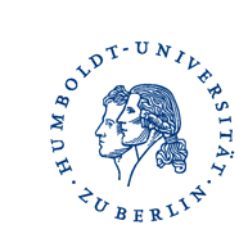

## **Umsetzung / Übergabeprotokoll**

**für bewegliches Vermögen, Anlagegüter und inventarisierungspflichtige bewegliche Sachen 1)**

#### **An: IV B – Anlagenbuchhaltung / Vermögensverwaltung 1. Exemplar für die Kasse**

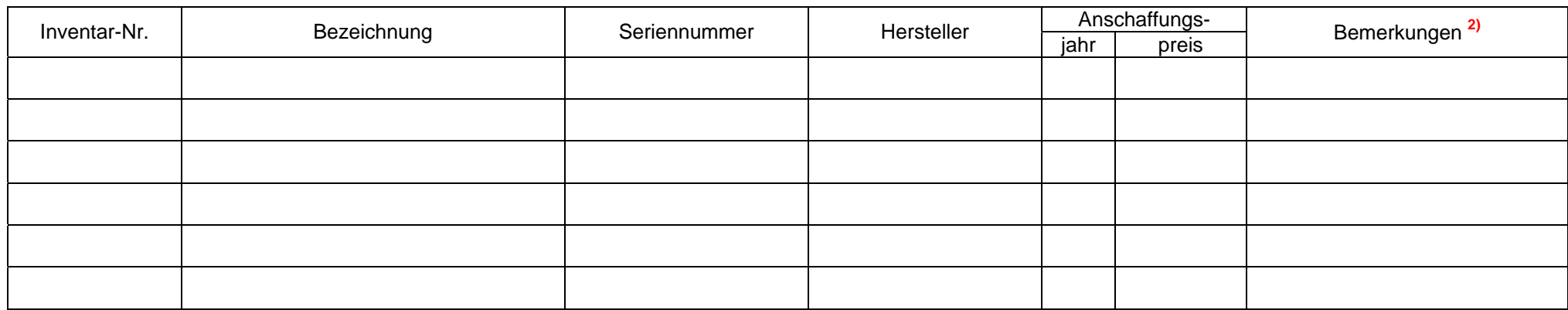

Die ordnungsgemäße Übergabe / Übernahme der aufgeführten Gegenstände wird bestätigt:

abgebender Nutzer: übernehmender Nutzer:

Struktureinheit Struktureinheit OKZ / Proj.-Nr. Name Datum / Unterschrift OKZ / Proj.-Nr. Name Datum / Unterschrift (6-Steller) (6-Steller) <del>e</del> (b-Steller)<br>Construction<br>Construction of Standort: Adresse<br>Construction of Standort: Adresse<br>Construction of Standort: Adresse<br>Construction of Standort: Adresse<br>Construction of Standort: Adresse<br>Construction of Stando **1)** zwingend einzureichen bei Änderung der verantwortlichen OKZ (6-Steller), sonst optional **2)** z.B. Wartungsverträge, Bestandteile, Ergänzungen **HU IV B 37**<br>
Datum / Unterschrift (Titelverwalter)<br>
→ Datum / Unterschrift (Titelverwalter) erfasst in IVS erfasst in IVS

#### HUMBOLDT-UNIVERSITÄT ZU BERLIN

## Struktureinheit / Geschäftszeichen / Tel.: **Aussonderungsantrag /-verfügung**

**für bewegliches Vermögen, Anlagegüter und inventarisierungspflichtige bewegliche Sachen** 

#### An: IV B – Anlagenbuchhaltung / Vermögensverwalter 1.<br> **An: IV B – Anlagenbuchhaltung / Vermögensverwalter** 1. **Exemplar für die Kasse**

#### Anschaffungs- Gerät Inventar-Nr.Bezeichnung | Seriennummer | jahr | preis<sup>1)</sup> in HU–Info angeboten nicht mehrnutzbar geplanter Verkaufserlös **2)** Grund / Bemerkungen **3)**

Antragsteller:

**HU IV B**

![](_page_13_Picture_155.jpeg)

![](_page_13_Picture_8.jpeg)

**2)** Annahmeanordnung beifügen; ab 500 € zusätzlich durch VPH zu genehmigen

**3)** z.B. Diebstahl, Verkauf nicht mehr benötigter Gegenstände, Verlust, Ersatzteilgewinnung, Verschrottung, unentgeltliche Überlassung an andere Dienststellen des Landes berlin usw.